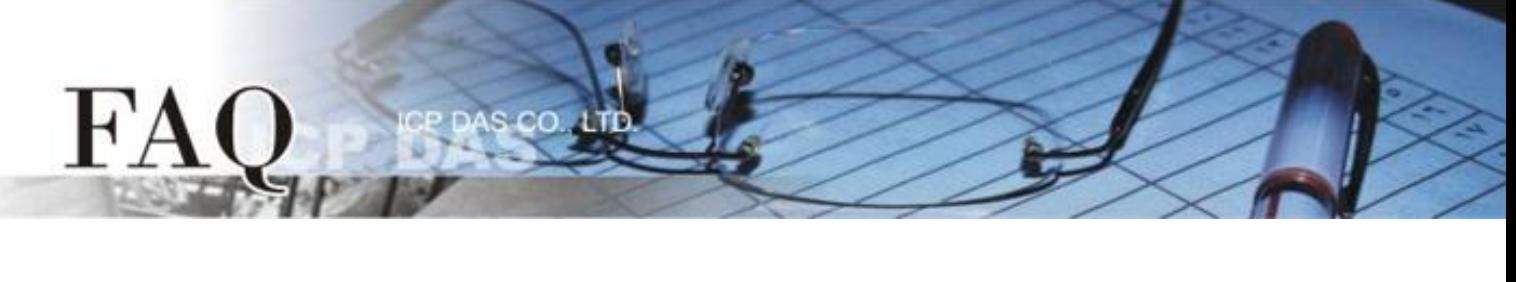

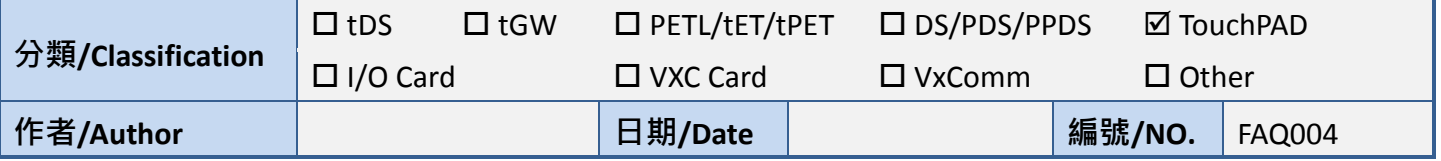

## **Q: How Can the color of a rectangle be changed in the run-time?**

A: Using a PaintBox widget can change a rectangles color. Refer to the hmi SetForeground section in the API reference for details. [http://ftp.icpdas.com/pub/cd/touchpad/document/english/api\\_reference/](http://ftp.icpdas.com/pub/cd/touchpad/document/english/api_reference/)

Sample code:

```
void PaintBox16OnPaint(tWidget *pWidget, tContext *pContext)
{
  hmi_SetForeground(pContext , 0xFF0000);.
  hmi_DrawRect( pContext , WidgetLeft(pWidget), WidgetTop(pWidget), WidgetRight(pWidget), 
  WidgetBottom(pWidget) ); 
}
void BitButton6OnClick (tWidget *pWidget)
{
  WidgetPaint((tWidget*)&PaintBox16);
}
```